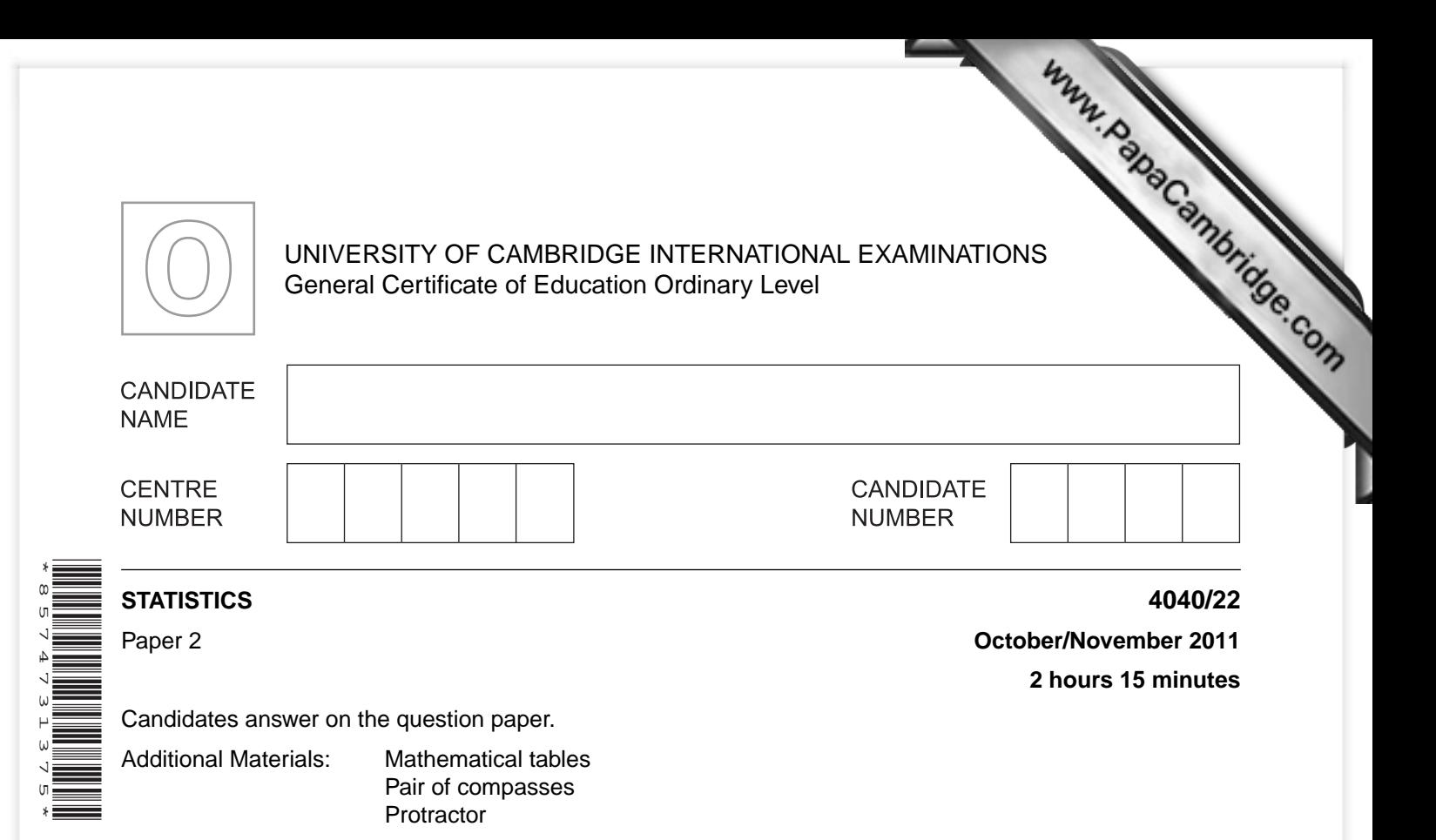

## **READ THESE INSTRUCTIONS FIRST**

Write your Centre number, candidate number and name on all the work you hand in. Write in dark blue or black pen. You may use a soft pencil for any diagrams or graphs. Do not use staples, paper clips, highlighters, glue or correction fluid. DO **NOT** WRITE IN ANY BARCODES.

Answer **all** questions in Section A and not more than **four** questions from Section B. If working is needed for any question it must be shown below that question. The use of an electronic calculator is expected in this paper.

At the end of the examination, fasten all your work securely together. The number of marks is given in brackets [ ] at the end of each question or part question.

This document consists of **20** printed pages.

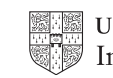

**Section A** [36 marks]

Answer **all** of the questions 1 to 6.

**1 1 1 A college has asked a statistician to carry out a survey of its catering facilities. As part of his catering facilities. As part of his catering facilities. As part of his catering facilities in the survey of** survey the statistician measures the time that students, chosen ra[ndomly, spend in a queue in the](http://www.studentbounty.com/)  refectory, from the moment they join the queue until the moment they leave the serving area. The following times, **in completed minutes**, are those recorded for twelve of the chosen students.

7 8 7 0 1 1 6 5 3 7 4 6

For each of the following state whether it is true or false about this sample of data.

 **(i)** The mode of the times is 8 minutes.

....................................................[1]

 **(ii)** The median time is 5.5 minutes.

 **(iii)** The range is a suitable measure of dispersion for this data.

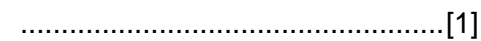

....................................................[1]

 **(iv)** The mean waiting time is 5 minutes.

....................................................[1]

 **(v)** The mean waiting time is 4.58 minutes (to 2 decimal places).

....................................................[1]

 **(vi)** The value 0 must be incorrect because a person has to spend at least a short time being served.

....................................................[1]

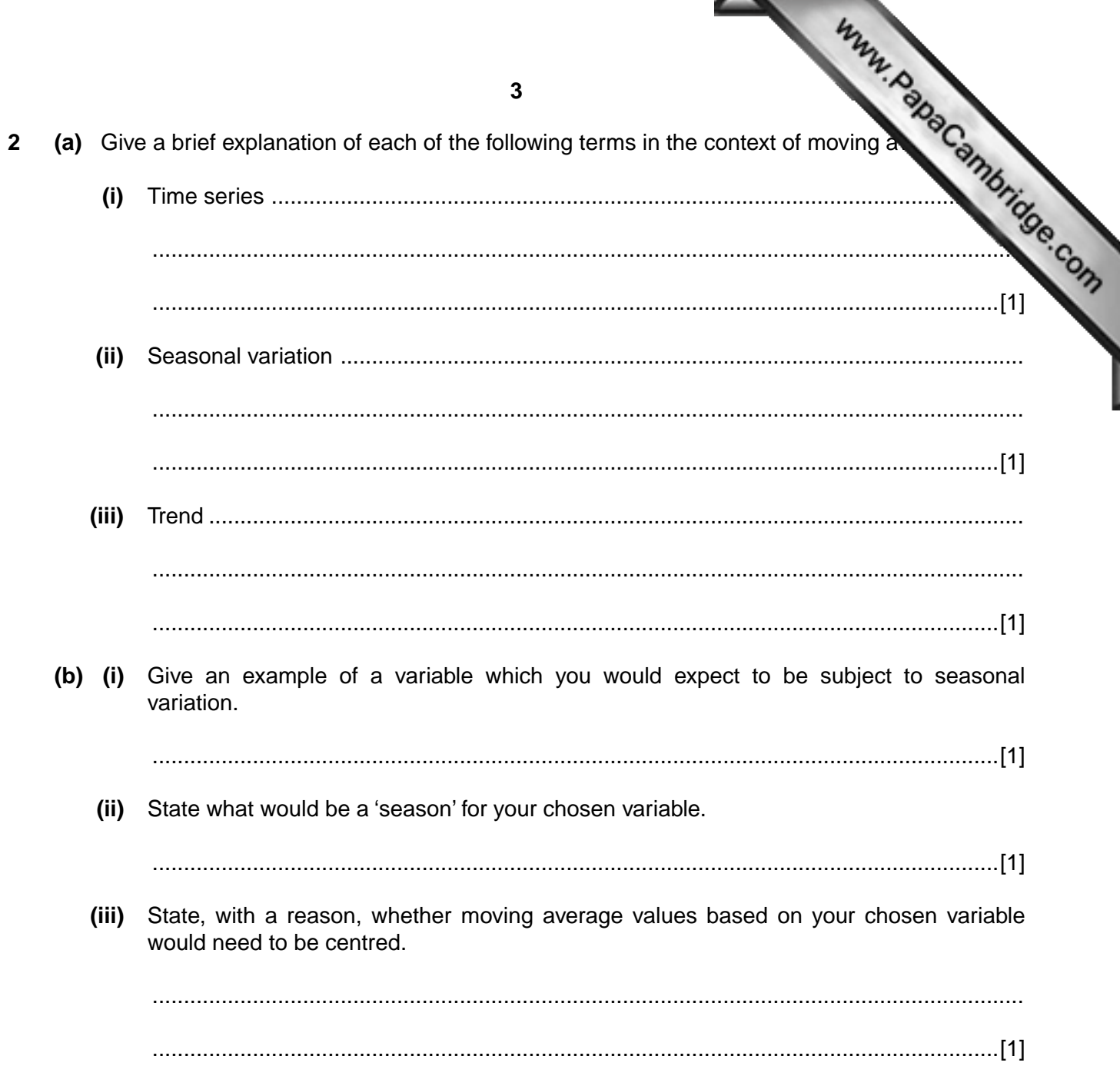

**3** The following table gives the exchange rates between the United States dollar and other currencies on 1 January 2009, and on 1 January 2010. For example, on 1 January 2009, one dollar could be exchanged for 0.690 pounds. The final column of the table is to show percentage change in each exchange rate between the two dates.

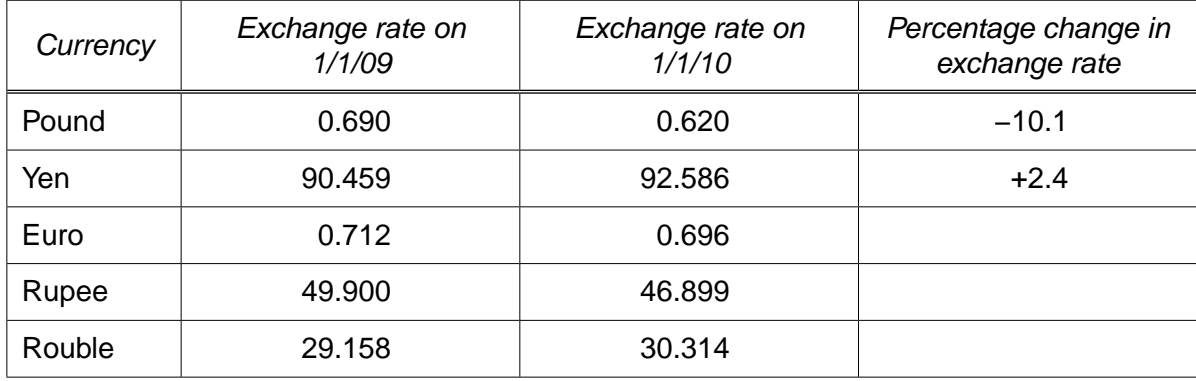

 **(i)** Give the calculations to show that the percentage change in the pound exchange rate is −10.1%.

[1]

 **(ii)** Calculate the percentage changes in the exchange rates of each of the euro, rupee and rouble, and insert them in the table.

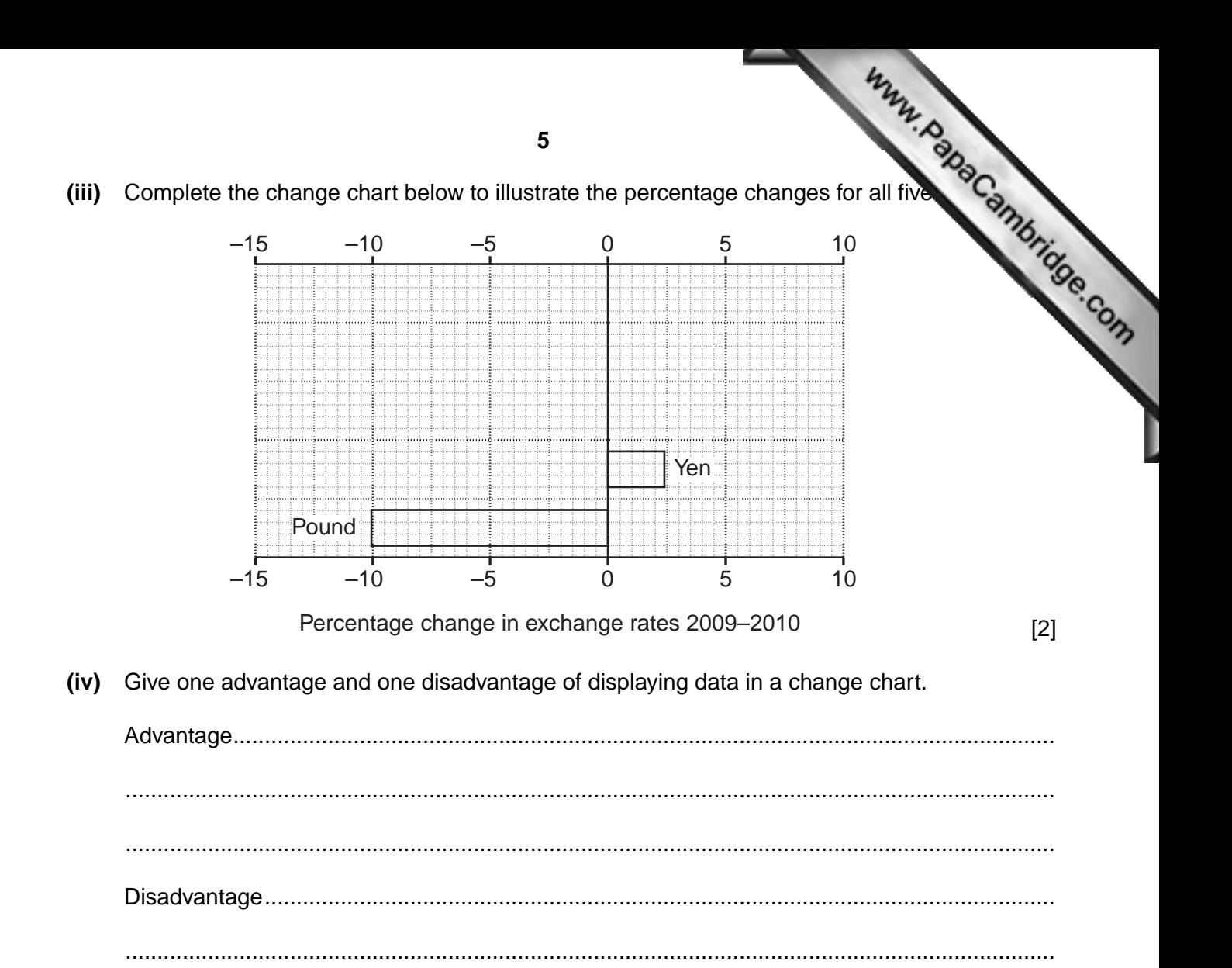

**4** Values of a variable, *Y*, were measured for each of the four quarters of three consecutive these measurements, values of an appropriate centred moving average were a straight three consecutive years of the four season Using these measurements, values of an appropriate centred moving average were  $\sigma$ These were, in turn, used to estimate the four seasonal components, and to draw the trend values of *Y* from which the seasonal components had been removed.

The estimated seasonal components are given in the following table.

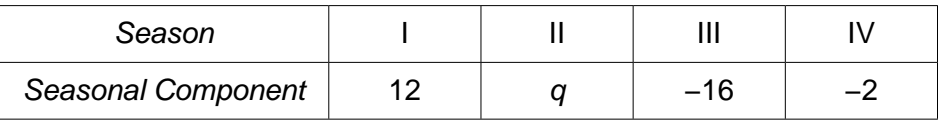

 **(i)** State, giving a reason, whether you would expect the value of *Y* for quarter III of any year to be above or below the trend line.

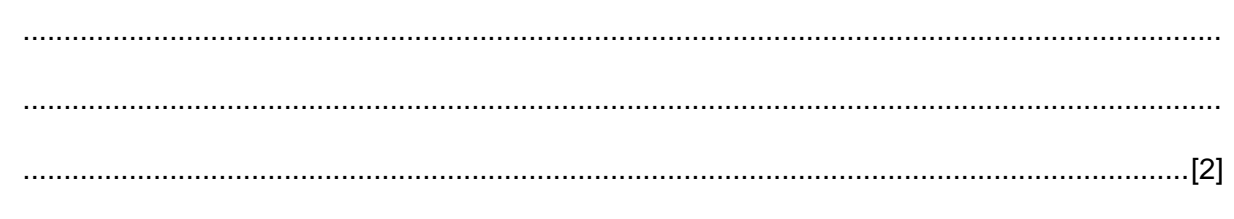

 **(ii)** Find the value of *q*.

*q* = ................................................... [2]

The grid below shows the graph of the trend line.

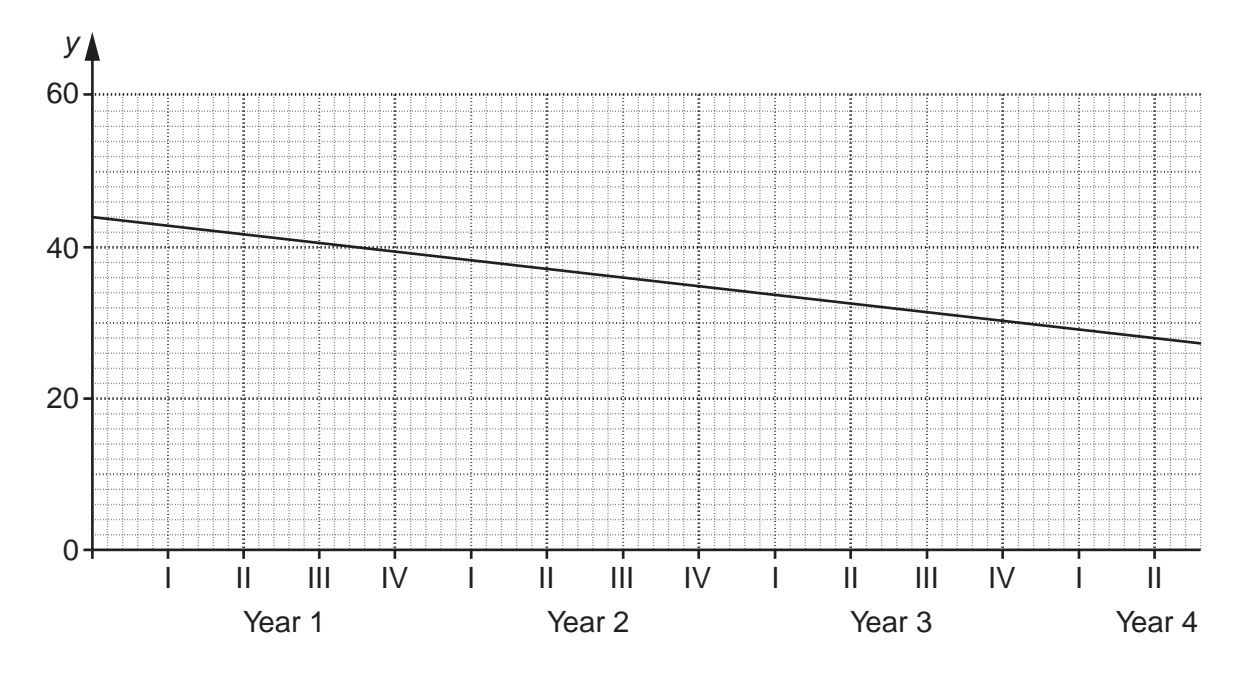

 **(iii)** Use the graph to estimate the value of *Y* for quarter I of year 4.

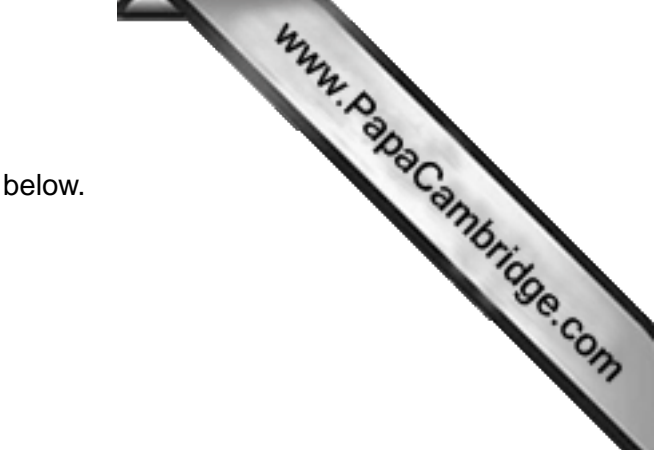

(i) Name the type of bar chart illustrated in the diagram below.  $\sqrt{5}$ 

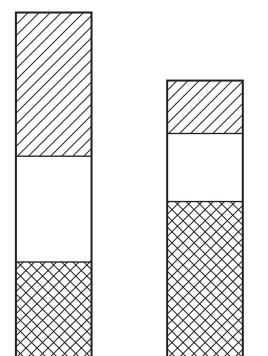

(ii) Name the type of bar chart illustrated in the diagram below.

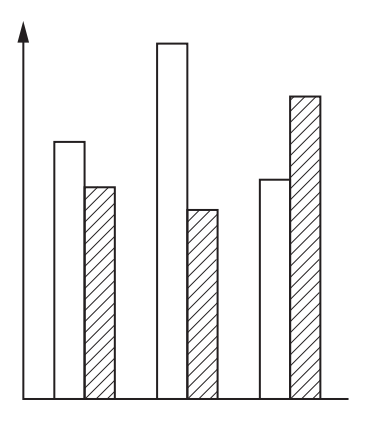

(iii) Both diagrams are incomplete. List four items of information which need to be added to each of them to make them meaningful.

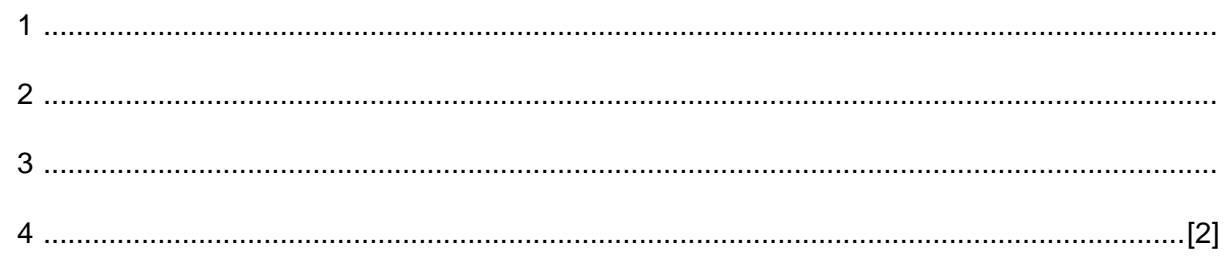

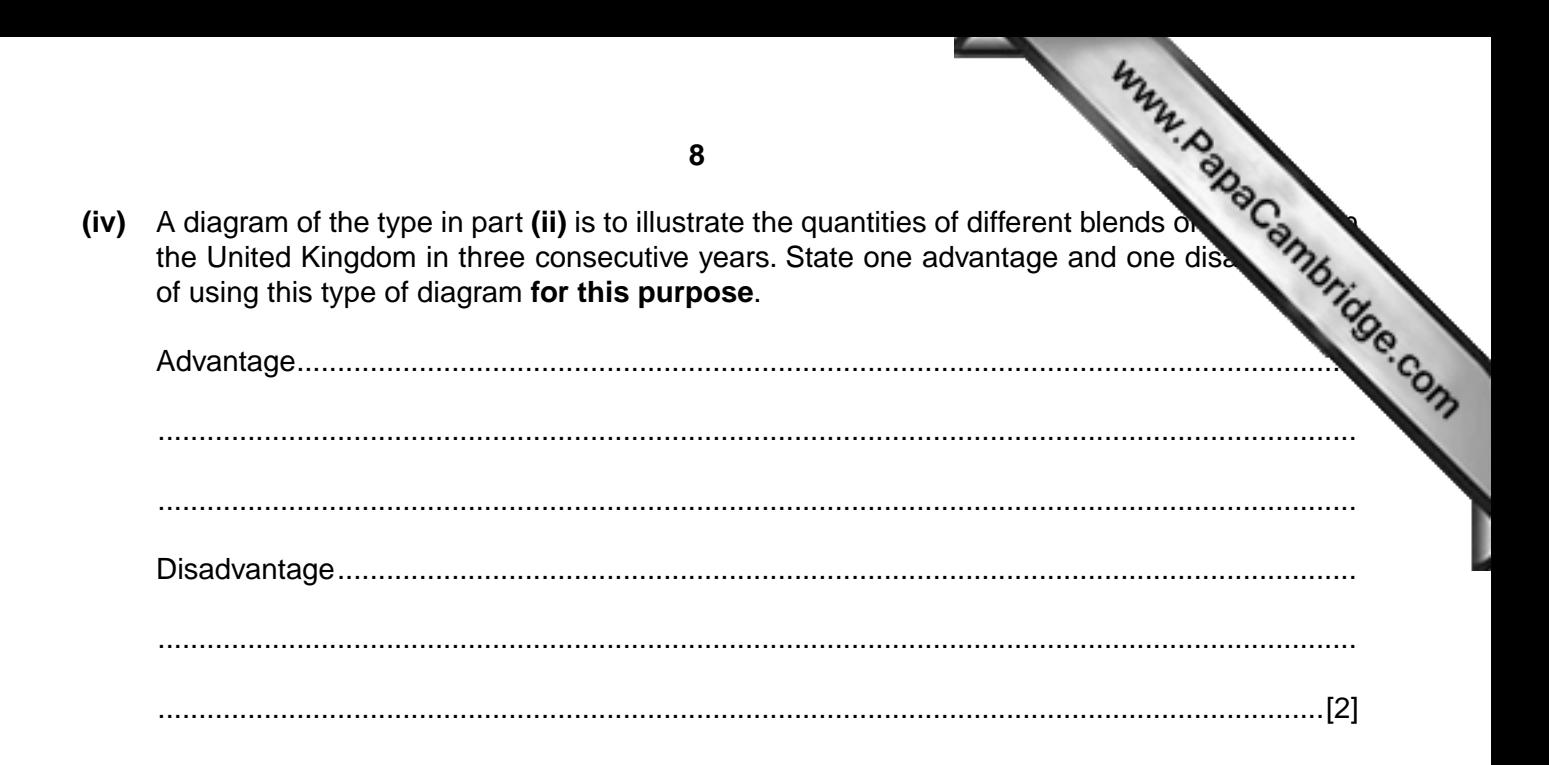

 **6** The table below shows the marks obtained in two tests, Mathematics and Statistics, by each of two students, Peter and John. It also shows the mean and the standard deviation of the marks in these two tests of all the students in the class of which Peter and John are members.

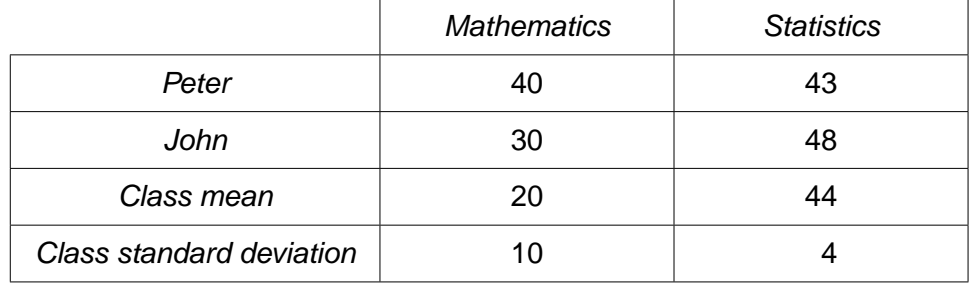

9<br>The marks in both subjects are to be scaled to a mean of 50 and a standard deviation of the marks for both subjects for both students, and present your resorting to the 16.0 of 16.0 of 16.0 of 16.0 of 16.0 of 16.0 of 16. **(i)** Obtain the scaled marks for both subjects for both students, and present your result suitable table.

Each student's total mark is obtained by adding the two test marks together.

 **(ii)** Show that one student has the higher total raw mark, but the other has the higher total scaled mark.

[1]

 **(iii)** Explain briefly what has caused the situation described in part **(ii)**.

 ................................................................................................................................................... ................................................................................................................................................... ...............................................................................................................................................[1]

## **Section B** [64 marks]

Answer not more than **four** of the questions 7 to 11.

Each question in this section carries 16 marks.

**11 • Property The Section B is a player throws an unbiased dice, with faces numbered 1, 2, 3, 4, 5 and 6, three times.** On any throw, if the number on the upper face is 6, or if the number on the upper face on the previous throw was 6, then she scores the number on the upper fa[ce, otherwise she scores 0. The](http://www.studentbounty.com/)  player's total is then the sum of her three scores.

For example,

the sequence  $4 \quad 6 \quad 3 \quad$  gives a total of  $0 + 6 + 3 = 9$ , the sequence  $6 \t1 \t6$  gives a total of  $6 + 1 + 6 = 13$ , the sequence  $6 \quad 2 \quad 5 \quad gives a total of  $6 + 2 + 0 = 8$ .$ 

Possible totals are 0, and all integers from 6 to 18 inclusive.

 **(i)** State one possible sequence of three throws which would give a total of 0.

....................................................[1]

 **(ii)** Calculate the probability that a player's total is 0.

....................................................[2]

The entry fee to play the game once is \$1. A prize of \$8 is paid for a total greater than 15, and \$2 is paid for a total between 10 and 15 inclusive. Nothing is paid for a total of less than 10.

 **(iii)** Calculate the probability of winning a prize of \$8.

....................................................[5]

The probability of failing to win a prize is  $\frac{5}{6}$ .

**11**<br> **The probability of failing to win a prize is**  $\frac{5}{6}$ **.**<br> **(iv)** Calculate, to the nearest cent, a player's expected profit or loss if she plays the game only if the computation of the nearest cent, a player's expec

....................................................[6]

 **(v)** If the entry fee and other prizes remain unchanged, calculate, to the nearest cent, the prize which should be paid for a total of 10 to 15 inclusive to make the game fair.

....................................................[2]

**8** The table below shows, under five headings, the expenditure, to [the nearest \\$1000, of a small](http://www.studentbounty.com/) in the year 2007, together with the price relatives in the year 2008 for the same that the price vear. company in the year 2007, together with the price relatives in the year 2008 for the same taking 2007 as the base year.

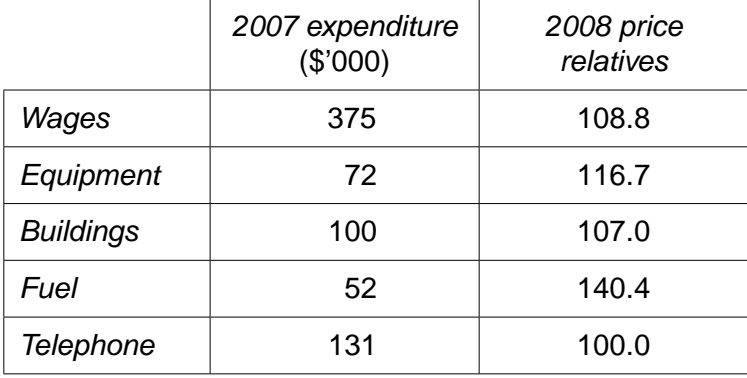

 **(i)** State what can be deduced from the value of 100.0 for the telephone price relative.

 ................................................................................................................................................... ................................................................................................................................................... ...............................................................................................................................................[1]

 **(ii)** Calculate, to 1 decimal place, an 'unweighted average of price relatives' index for 2008, taking 2007 as base year.

Unweighted index = ................................................... [2]

 **(iii)** Using the expenditure for 2007 as weights, calculate, to 1 decimal place, a weighted aggregate cost index for 2008.

**12**

Weighted index = ................................................... [5]

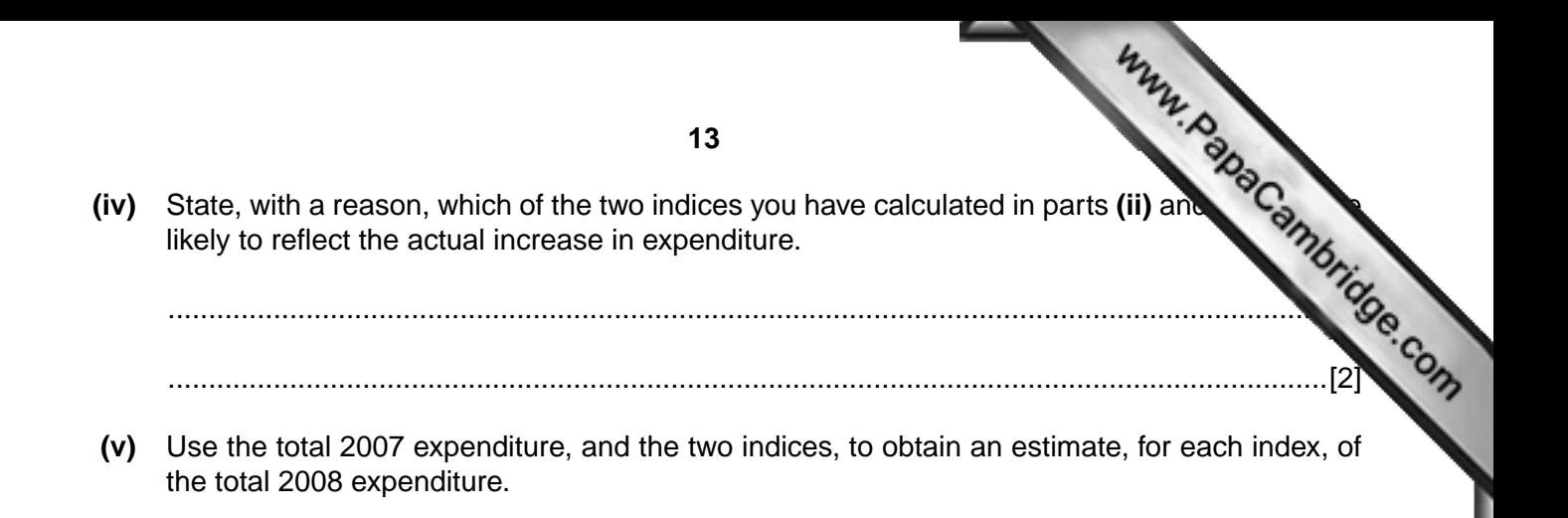

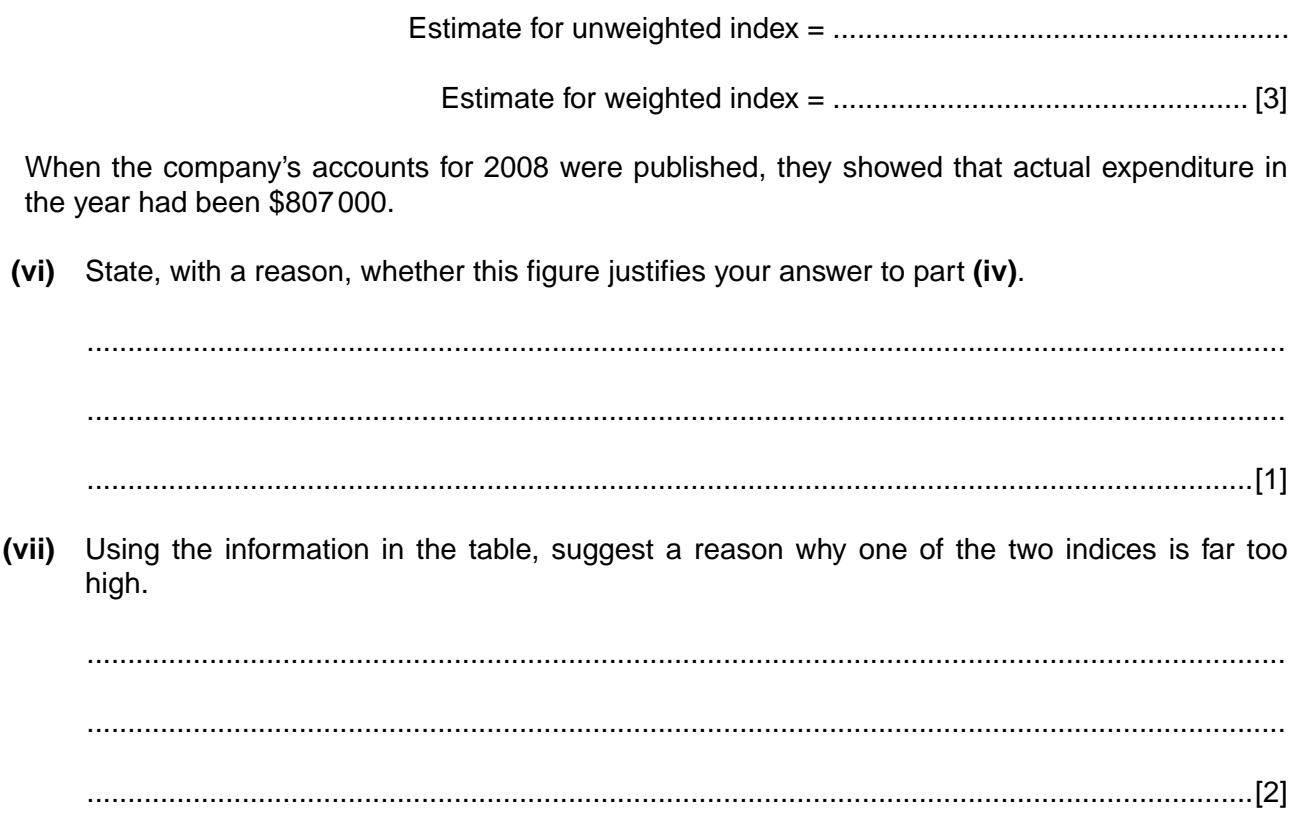

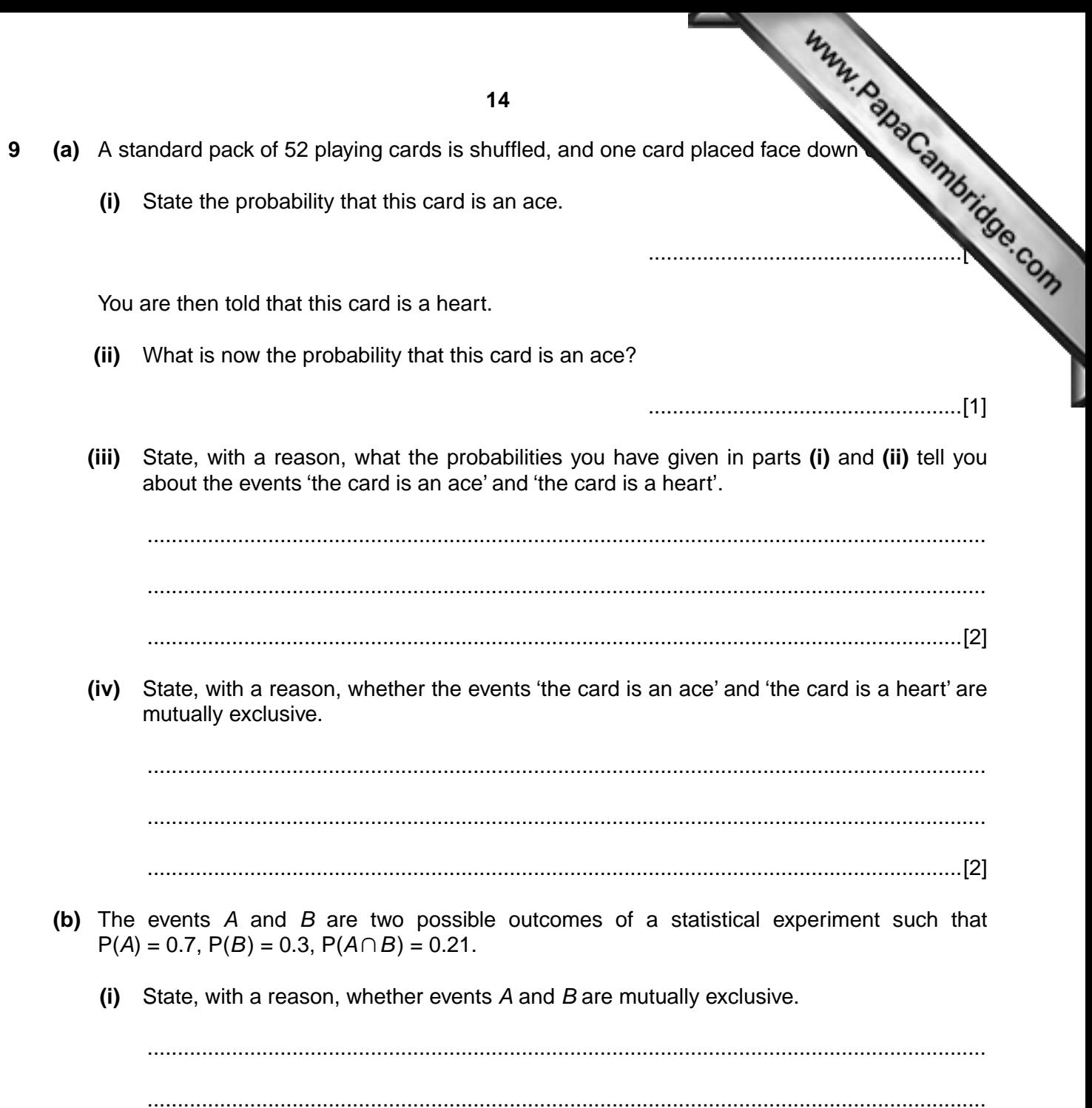

 $[2] \centering \label{def:3}$ 

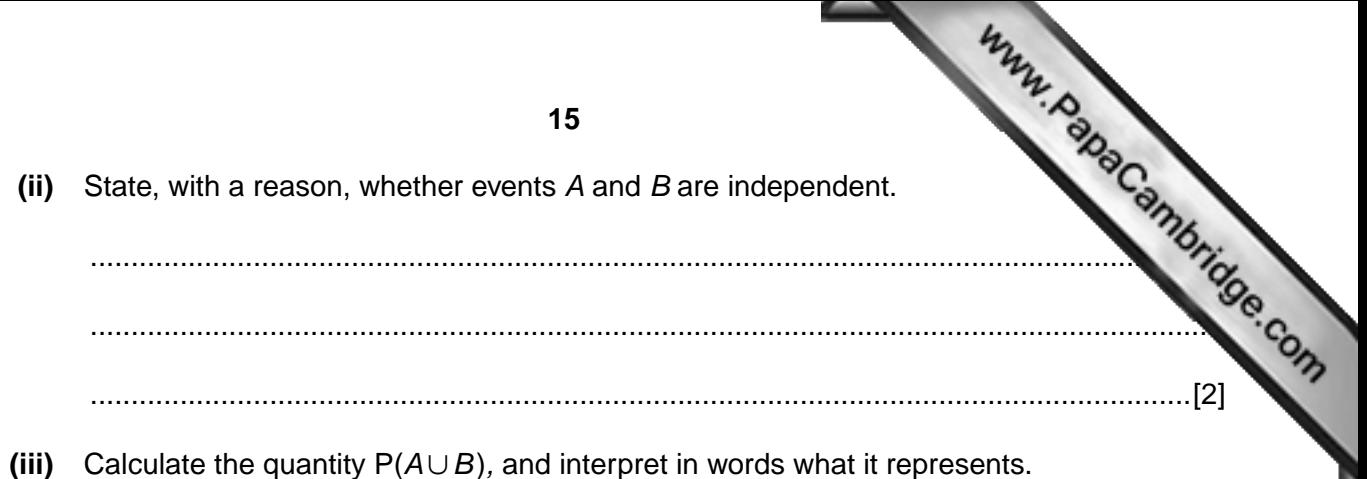

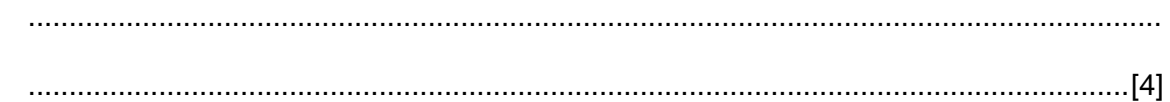

(iv) Calculate the quantity  $P(A) + P(B) - 2P(A \cap B)$ , and interpret in words what it represents.

 16 **10** A publisher of transport literature published 70 new books last year, 40 on rail transport,  $\frac{1}{2}$  or  $\frac{1}{2}$  on sea transport,  $\frac{1}{2}$  or  $\frac{1}{2}$  or  $\frac{1}{2}$  on  $\frac{1}{2}$  on  $\frac{1}{2}$  or  $\frac{1}{2}$  or  $\frac$ road transport and 10 on sea transport.

You have been asked to carry out a survey of these books, but have only enough resource time and money to investigate a 10% sample.

 **(i)** State the number of books you would need to include in your sample.

....................................................[1]

 **(ii)** If you were told that the purpose of the survey was not related to different types of transport, how might this affect your choice of which method of sampling to use?

 ................................................................................................................................................... ...............................................................................................................................................[1]

You have allocated the two-digit random numbers 00 to 39 to the rail books, 40 to 59 to the road books, and 60 to 69 to the sea books, and are going to use the random number table below to select various samples. Numbers outside the allocated range are to be ignored, and no book may appear more than once in any one sample.

## TWO-DIGIT RANDOM NUMBER TABLE

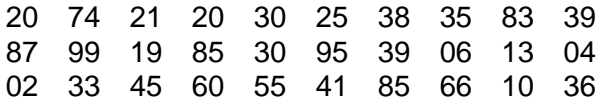

 **(iii) (a)** Starting at the beginning of the first row of the table, and moving along the row, select a **simple random sample** of the required size.

.......................................................................................................................................[1]

 **(b)** State, giving reasons, which two of the **first seven** numbers in the first row of the table would not be included in your sample.

 ........................................................................................................................................... ...........................................................................................................................................

.......................................................................................................................................[2]

- **(iv)** A **systematic sample** is to be selected.
	- **(a)** Write down the smallest possible and largest possible two-digit numbers of the first book selected.

....................................................[1]

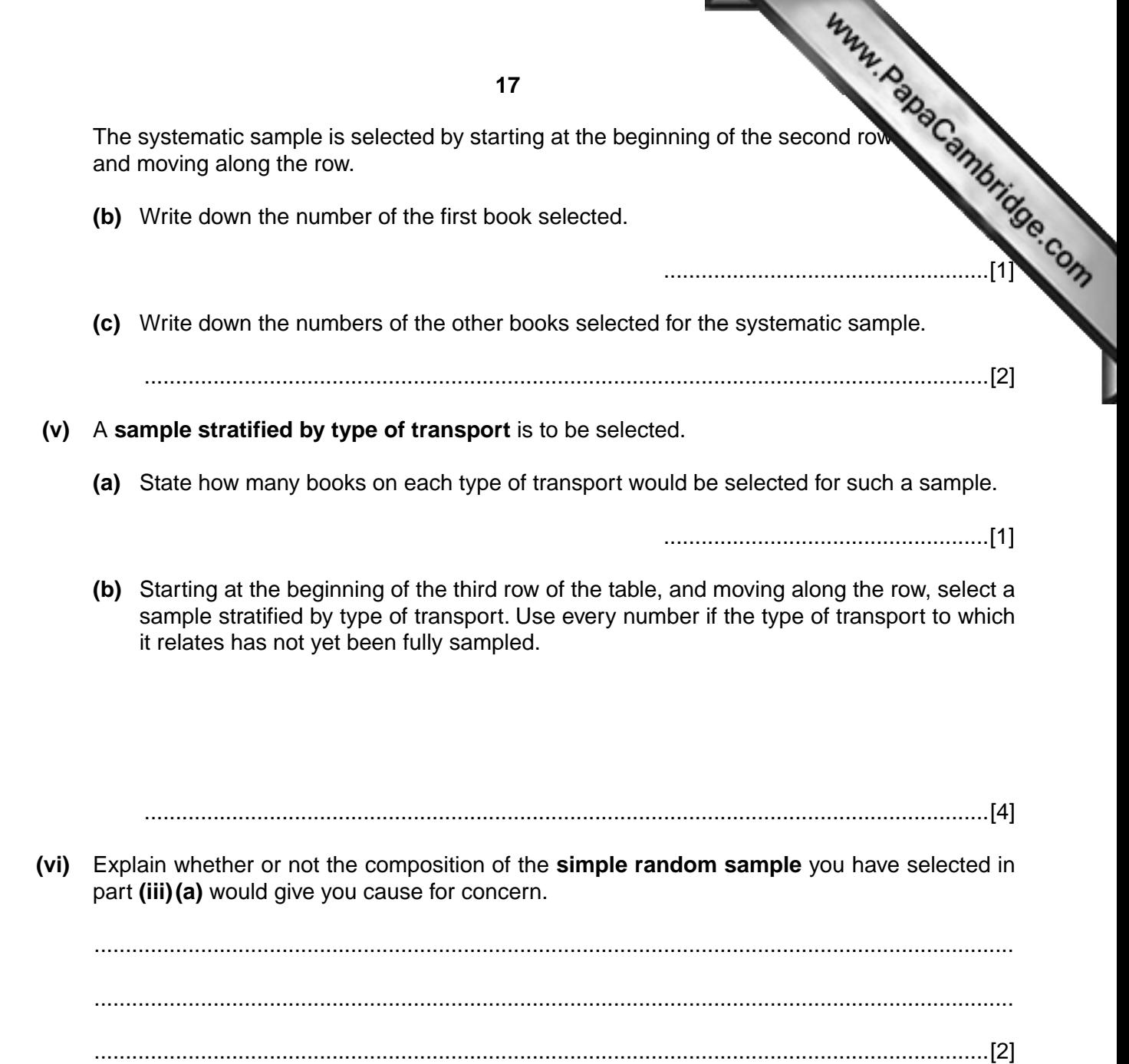

## **any marks.**

18<br>
11 This question must be answered by calculation; graphical solutions will not<br>
in dollars, of the 690 orders received in one<br>
in the goods purchased before taxes and computed by the goods purchased before taxes and co The following table summarises the net value, in dollars, of the 690 orders received in one by a mail order company. The net value is the total cost of the goods purchased before taxes and any other additional charges are added.

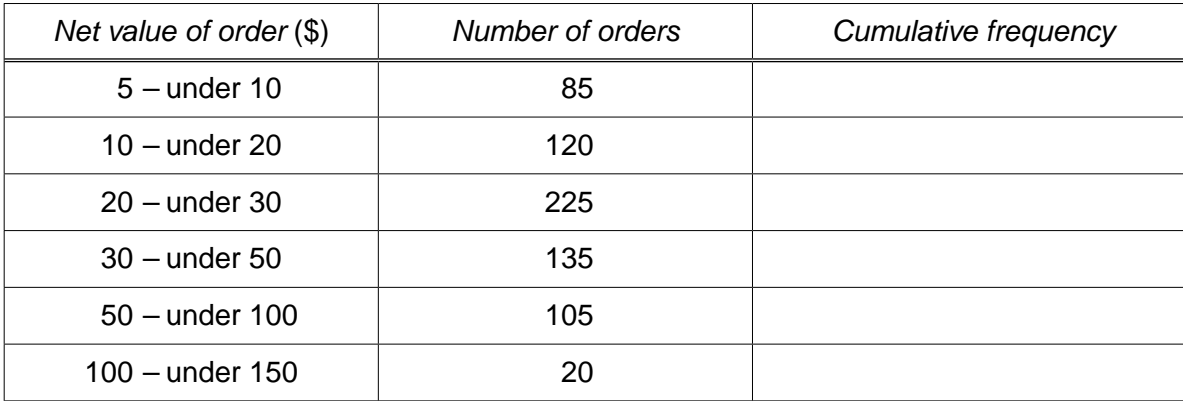

 **(i)** Without carrying out any calculations, explain why the mean net value of these orders would be expected to be greater than the median.

 ................................................................................................................................................... ...................................................................................................................................................

...............................................................................................................................................[2]

 **(ii)** State, with a reason, which measure of dispersion would be most appropriate to represent this data.

 ................................................................................................................................................... ................................................................................................................................................... ...............................................................................................................................................[2]

 **(iii)** Calculate the cumulative frequencies, and write them in the third column of the above table.

Because it finds small orders uneconomic to process, the company is considering matrix a net value below \$12.50. **(iv)** Estimate, correct to 1 decimal place, the percentage of these orders which would no accepted if this limit had been in place.

....................................................[3]

A voucher giving a discount off a future order is included with the 15% of orders which have the highest net value.

 **(v)** Estimate, to the nearest cent, the lowest net value of these orders which will qualify for a voucher.

....................................................[4]

The gross value of an order is calculated by adding a tax of 20% to the net value, and **then** adding \$5 for packing and delivery.

 **(vi) (a)** If the voucher were to be given to the 15% of orders with the highest gross value, estimate, to the nearest cent, the minimum gross value which would qualify for a voucher.

....................................................[2]

**[Question 11 continues on the next page]**

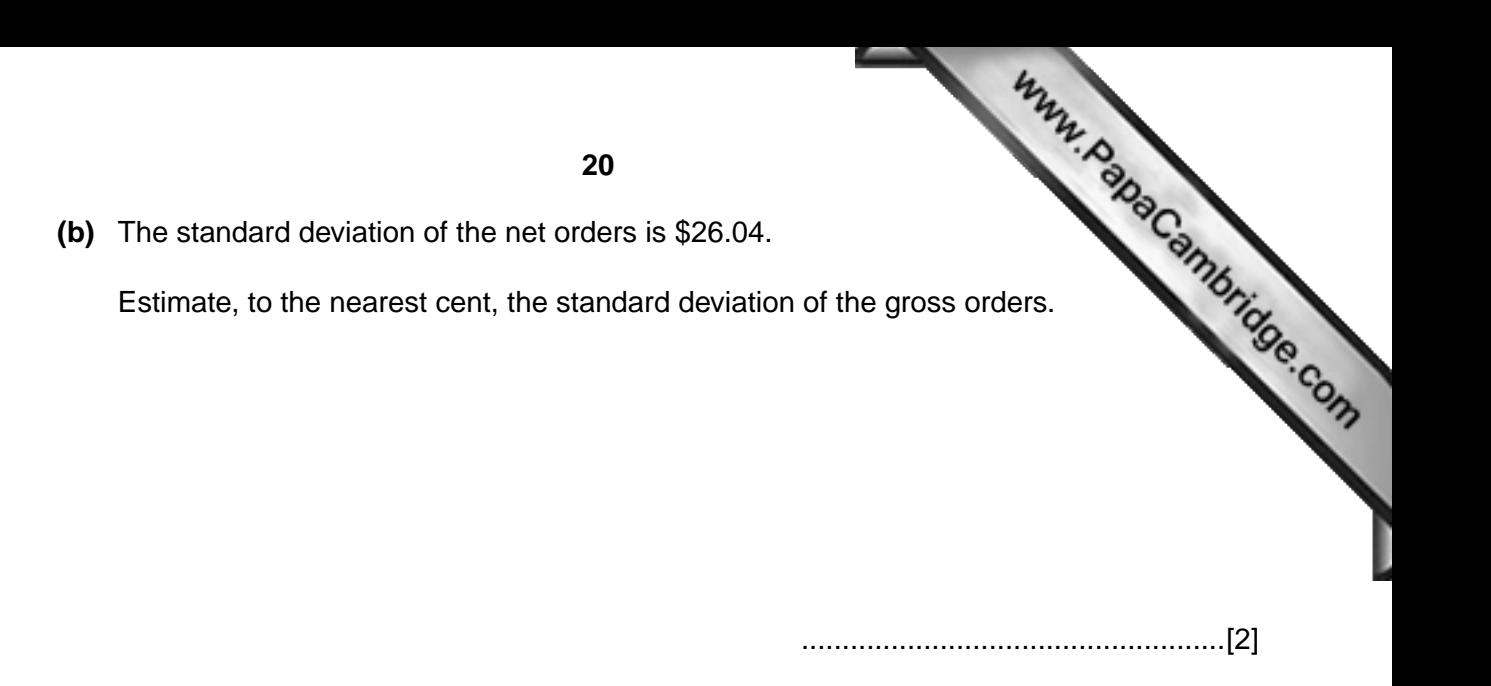

University of Cambridge International Examinations is part of the Cambridge Assessment Group. Cambridge Assessment is the brand name of University of

Permission to reproduce items where third-party owned material protected by copyright is included has been sought and cleared where possible. Every reasonable effort has been made by the publisher (UCLES) to trace copyright holders, but if any items requiring clearance have unwittingly been included, the publisher will be pleased to make amends at the earliest possible opportunity.